$-$  9, 2021  $-$  5 SQL IN SQL IN scalar-expression IN (item1, item2[,...]) scalar-expression IN (subquery) scalar-expression -  $($  and  $)$ • item -• subquery -IN  $\blacksquare$ IN  $\blacksquare$ NOT IN IN NOT IN NULL<sub>3</sub><br>IS NULL  $\mathbb{N}$ IN OR 例如:

```
SELECT Name, Home_State FROM Sample.Person
WHERE Home_State IN ('ME','NH','VT','MA','RI','CT')
```

```
Home_State true
```
IN  $\blacksquare$ 

```
SQLUPPER
```

```
Home State SQLUPPER( )
        NH Home State :
```
SELECT Name, Home\_State FROM Sample.Person WHERE Home\_State IN ('ME','nH','VT')

NH Home\_State :

```
SELECT Name, Home_State FROM Sample.Person
WHERE %EXACT(Home_State) IN ('ME','nH','VT')
```
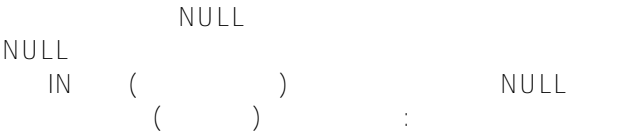

SELECT FavoriteColors FROM Sample.Person WHERE FavoriteColors IN (\$LISTBUILD('Red'),\$LISTBUILD('Blue'),NULL) /\* NULL here is meaningless. No FavoriteColor NULL fields returned \*/

results NULL is NULL is NULL is NULL is  $\mathbf{r}$ 

SELECT FavoriteColors FROM Sample.Person WHERE FavoriteColors IN (\$LISTBUILD('Red'),\$LISTBUILD('Blue')) OR FavoriteColors IS N ULL

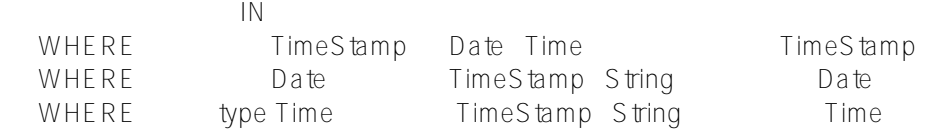

DOB Date:

SELECT Name,DOB FROM Sample.Person WHERE DOB IN ({d '1951-02-02'},{d '1987-02-28'})

SELECT Name, DOB FROM Sample. Person WHERE DOB IN ({ts '1951-02-02 02:37:00'}, {ts '1987-02-28 16:58:10'})

## **%SelectMode**

```
如果%SelectMode设置为逻辑格式以外的值,那么IN谓词值必须以%SelectMode格式(ODBC或Display)指定。
                 IRIS (%List)
                     SQLCODE
    SQLCODE -146"
     SQL In %SelectMode=1 (ODBC) :
/// d ##class(PHA.TEST.SQLCommand).In()
ClassMethod In()
{
    s q1 = "SELECT Name,DOB FROM Sample.Person "
    s q2 = "WHERE DOB IN('1956-03-05','1956-04-08','1956-04-18','1990-04-25')"
    s myquery = q1_q2
    s tStatement = ##class(%SQL.Statement).%New()
    s tStatement.%SelectMode=1
    s qStatus = tStatement.%Prepare(myquery)
     if qStatus'=1 {
        w "%Prepare failed:" 
        d $System.Status.DisplayError(qStatus) 
        q
     }
    s rset = tStatement.%Execute()
    d rset.%Display()
    w !,"End of data"
}
\mathbb{N} (and \mathbb{N} )
例如:
SELECT Name,Home_State FROM Sample.Person
WHERE Name IN 
    (SELECT Name FROM Sample.Employee
    HAVING Salary < 50000)
           SELECT
           IN Vendor `Employee :
SELECT Home_State
FROM Sample.Employee
WHERE Home_State NOT IN (SELECT Address_State FROM Sample.Vendor)
GROUP BY Home_State
                                IN \tNSELECT Name, Id FROM Sample. Person
WHERE %EXACT(Spouse) NOT IN
    (SELECT Id FROM Sample.Person
    WHERE Age < 65)
```
IN  $\blacksquare$ 

```
\mathbb{N}例如,WHERE Home_State IN (('ME'),('NH'),('VT'),('MA'),('RI'),('CT'))。
\sqrt{a}
```
## **IN and %INLIST**

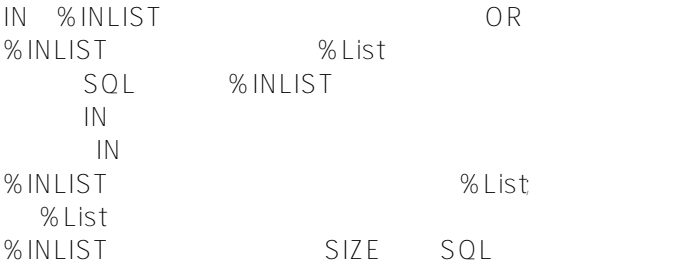

## %INLIST(\$LISTFROMSTRING(val)) rather than IN(val1,val2,val3,..valn).

%INLIST;

## [#SQL](https://cn.community.intersystems.com/tags/sql) [#Caché](https://cn.community.intersystems.com/tags/cach%C3%A9)

 **源 URL:** https://cn.community.intersystems.com/post/%E7%AC%AC%E5%8D%81%E7%AB%A0-sql%E8%B0%9 3%E8%AF%8D